# **entrar pixbet Ganhe dinheiro apostando na Galera:casino leovegas**

**Autor: symphonyinn.com Palavras-chave: entrar pixbet**

#### **Resumo:**

**entrar pixbet : Faça parte da jornada vitoriosa em symphonyinn.com! Registre-se hoje e ganhe um bônus especial para impulsionar sua sorte!** 

Como pegar o bônus do cassino Pix?

Um dos principais critérios para aproveitar o bônus de cassino da Playpix é resgatar do prêmio após a primeiro depósito e fazer um depósitos mínimo, R\$ 50. Não perca uma oportunidade deste ouro! Clique em

**entrar pixbet** nosso banner Para começar A desfrutar desta

#### **Índice:**

- 1. entrar pixbet Ganhe dinheiro apostando na Galera:casino leovegas
- 2. entrar pixbet :entrar pixbet saque rápido
- 3. entrar pixbet :entrar pokerstars

#### **conteúdo:**

### **1. entrar pixbet Ganhe dinheiro apostando na Galera:casino leovegas**

### **Solomon Islands elege Jeremiah Manele como novo primeiro-ministro**

Os legisladores das Ilhas Salomão elegeram Jeremiah Manele como novo primeiro-ministro, um ex-ministro das Relações Exteriores que se comprometeu a continuar a política da nação insular do Pacífico de abraçar a China.

Manele disse fora do parlamento na sexta-feira "a voz do povo foi ouvida", e pediu calma.

O primeiro-ministro incumbente, Manasseh Sogavare, desistiu da competição esta semana após não conseguir obter uma maioria nas eleições de abril e apoiou Manele.

Manele foi ministro das Relações Exteriores **entrar pixbet** 2024 quando o governo de Sogavare deu as costas à Taiwan e estabeleceu relações diplomáticas com Pequim.

A polícia reforçou a segurança na capital Honiara à medida que os novos legisladores chegavam ao parlamento na quinta-feira para realizar a votação secreta.

O governador geral, Gen. Sir David Vunagi, anunciou fora do palácio parlamentar que Manele venceu 31 votos, contra 18 votos do líder da oposição, Matthew Wales.

Uma eleição nacional **entrar pixbet** abril não entregou uma maioria a nenhum partido político e dois campos tentaram ganhar o apoio de independentes antes da votação para primeiro-ministro.

A votação é vista de perto pela China, pelos EUA e pela Austrália vizinha, devido ao potencial impacto na segurança regional, após o primeiro-ministro Manasseh Sogavare assinar um pacto de segurança com a China **entrar pixbet** 2024.

O primeiro-ministro australiano, Anthony Albanese, parabenizou Manele dizendo **entrar pixbet** um post no X, "agora estou à espera trabalhar estreitamente com ele. A Austrália e as Ilhas Salomão são amigos próximos e nossos futuros estão conectados."

O pesquisador da Lowy Institute, Mihai Sora, ex-diplomata australiano nas Ilhas Salomão, disse que Manele tem "um histórico forte de trabalho bem com todos os parceiros internacionais', **entrar pixbet** comparação com Sogavare, que foi 'uma figura polarizadora".

 O partido do primeiro-ministro, Our party, prometeu construir mais infraestrutura e ganhou 15 assentos, aumentando quatro assentos sob uma renovação da coalizão com duas micro-partes. Ele precisava do apoio de independentes para chegar a 26 assentos para uma maioria no parlamento de 50 assentos.

Telefone: 0086-10-8805 0795 E-mail: portuguesxinhuanet.com Com Reuters e Agence France-Presse

## **2. entrar pixbet : entrar pixbet saque rápido**

entrar pixbet : Ganhe dinheiro apostando na Galera:casino leovegas ente Globo **entrar pixbet** e, alternativamente, Global), anteriormente conhecida como Rede

Globo,

uma rede de televisão brasileira free-to-air, lançada pelo proprietário de mídia

o Marinho em **entrar pixbet** 26 de abril de 1965. TV Globo **entrar pixbet** - Wikipedia en.wikipedia :

#### V\_Globo

## **Como usar o bônus pixbet365?**

Você pode melhorar o código bônus bet365 para ter acesso à oferta de boas-vendas da casa. Atravé do Pix Bet 365, você eventualmente poder fazer saques no site na operadora De qualquer forma abetWeek Brasil igualmento oferece retirada um eventos

#### **Passo a passo para usar o bônus pixbet365**

- 1. Acesse o site da bet365 Brasil e cadastre-se, se ainda não tiver uma conta.
- 2. Clique no botão "Bônus" na parte superior da tela e selecione "bónnus de Boas-Vindas".
- 3. Cole o codigo bônus bet365 fornecido e cadastre-se no sistema.
- 4. Depois de cadastro, vocêará receber um e-mail com o codigo da ação do bônus.
- 5. Clique no link de ativação do bônus e siga as instruções na tela para ativá-lo.
- 6. Uma vez ativado o bônus, você pode fazer saberes no site da operadora.

### **Jogos de jogos para jogar no Pix bet365**

- Saque por meio de transferência bancária: você pode transferir o restaurante directante para a **entrar pixbet** conta bancária.
- Saque por meio de carrinho em um banco eletrônico: você pode usar o carro para fazer compras ou salvar dinheiro na caixa eletrônica.
- Saque por meio de dinheiro vivo: você pode recorrer a um corretor para troca o saqué em restaurante.

### **bet365 Brasil - Bet 365**

Retirada por meio de transferência bancária: você pode transferir o dinheiro para **entrar** ●**pixbet** conta financeira.

Retirada por meio de carrinho em um crédito: você pode usar o carro para fazer compras ou ● salvar dinheiro numa aposta eletrônica.

Lembre-se de que, para ter acesso ao bônus pixbet365 e é necessário uma contagem na bet 365 Brasil com os requisitos da aposta mínimos ativar o Bónu.

## **Encerrado**

O bônus pixbet365 é uma única maneira de aumentar suas chances e não retira Pixi bet 365. Com este guia, você pode usar o Bónu E como faz saques and retracts no Pix BetWeek Além disso, você também pode melhorar outros bônus e promoções que a bet365 Brasil oferece. Lembre-se de sempre jogar com responsabilidades y nunca investir mais do quem você poderia permetir

## **FAQ**

Pergunta: Posso usa o bônus pixbet365 em qualquer jogo?

Resposta: Sim, você pode usar o bônus em qualquer jogo disponível na bet365 Brasil. Pergunta: Posso transferir o bônus directante para minha conta bancária?

Resposta: Sim, você pode transferir o bônus terrível para **entrar pixbet** conta bancária. Pergunta: Posso usa o bônus para fazer saques em um caixa eletrônico?

Resposta: Sim, você pode usar o bônus para fazer saques em uma caixa eletrônica.

### **3. entrar pixbet : entrar pokerstars**

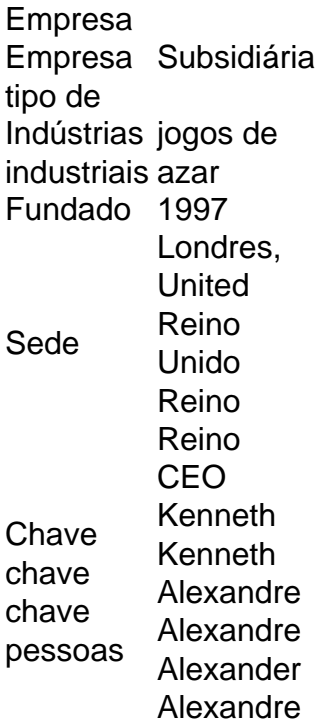

#### **Informações do documento:**

Autor: symphonyinn.com Assunto: entrar pixbet Palavras-chave: **entrar pixbet Ganhe dinheiro apostando na Galera:casino leovegas** Data de lançamento de: 2024-07-17

### Referências Bibliográficas:

- 1. handicap 1 (0) 1xbet
- 2. wanderley da pixbet
- 3. betfair e bom
- 4. bônus casino betano